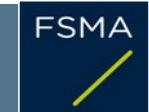

2) Issuer

## 1) Status of the notification

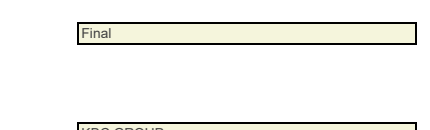

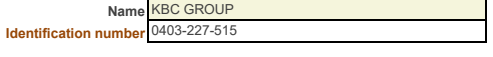

# 3) Reason for the notification

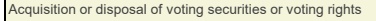

4) Notification by

A parent undertaking or a controlling person

## 5) Persons subject to the notification requirement

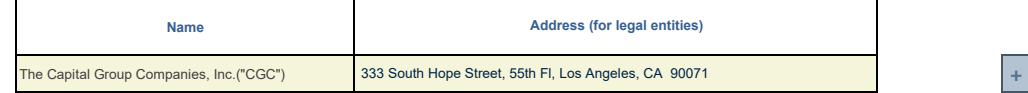

### 6) Persons that dispose of voting rights (only to be filled in if art. 7 of the Law applies)

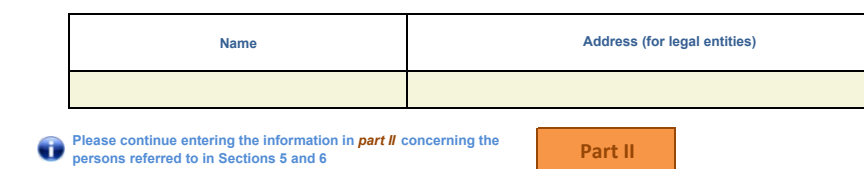

### 7) Date on which the threshold is crossed

Г

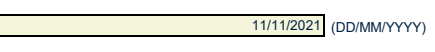

8) Threshold that is crossed (in %)

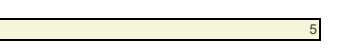

**If the holding has fallen below the lowest threshold, you have the option of not entering any numbers in Section 10**

9) Denominator

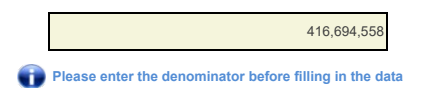

### 10) Notified details

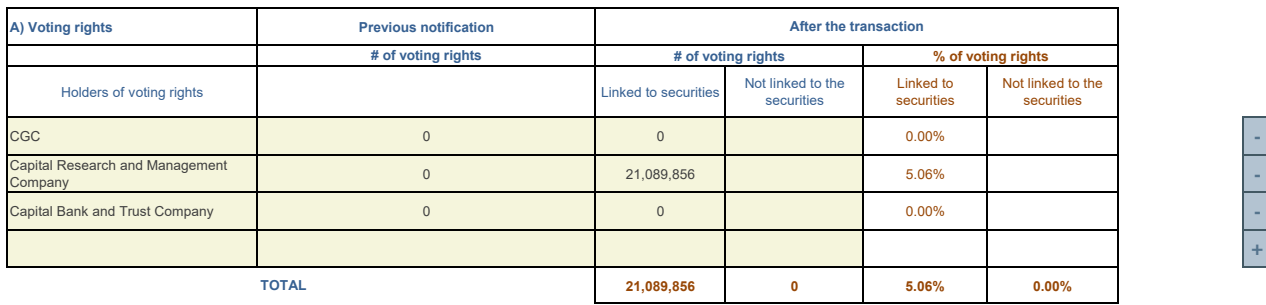

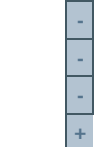

**<sup>2</sup> +** 

**<sup>2</sup> +** 

**<sup>A</sup> +** 

Start with "groups" of holders. Add subtotals with Σ, and then finish with the persons who are "alone".<br>For groups, start with the ultimate controlling natural person or legal entity.<br>The totals, subtotals and % will be u

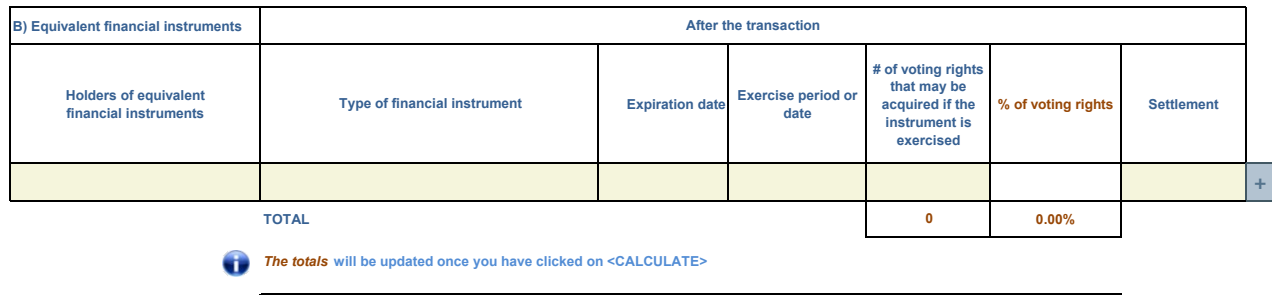

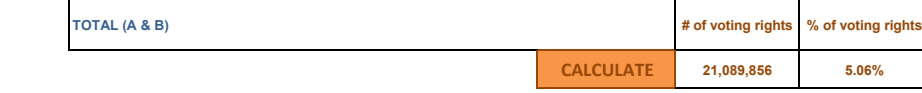

#### 11) Full chain of controlled undertakings through which the holding is effectively held, if applicable

The Capital Group Companies, Inc. ("CGC") is the parent company of Capital Research and Management Company ("CRMC") and Capital<br>Bank & Trust Company ("CB&T"). CRMC is a U.S.-based investment management company that serves investment manager affiliates manage equity assets for various investment companies through three divisions, Capital Research Global<br>Investors, Capital International Investors and Capital World Investors. CRMC is the paren CB&T is a U.S.-based investment management company that is a registered investment adviser and an affiliated federally chartered bank. Neither CGC nor any of its affiliates own shares of your company for its own account. Rather, the shares reported on this Notification are<br>owned by accounts under the discretionary investment management of one or more of t above

#### 12) In case of proxy voting for only one GM

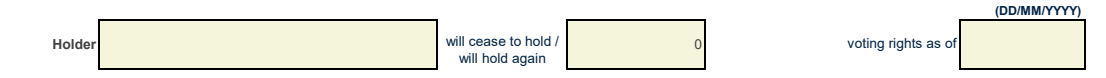

13) Additional information

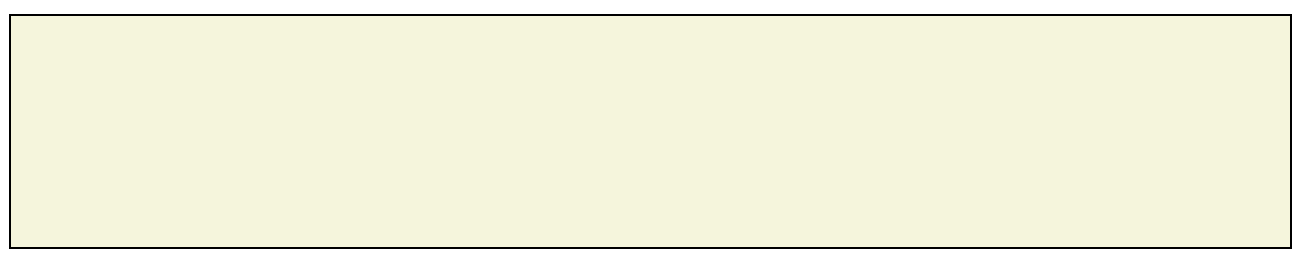

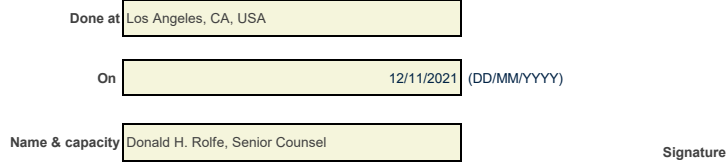

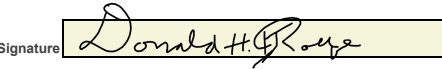